# Boundary and Annexation Survey (BAS) Processing and Updates

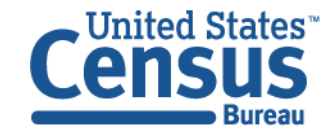

# Agenda

- BAS Overview and Schedule
- BAS Product Creation and Mail-out
	- Universe and address extracts
	- GUPS, shapefiles, paper maps, data extracts
- Preprocessing
- Processing and Verification
	- File review
	- Legal change and geographic relationship change documentation
- Digitizing and Initial QA
	- BAS Updates in MAF/TIGER
	- BAS Quality Assurance
	- Geographic Area Checks
- Final QC
- Closeout
	- Data Archiving and Lessons Learned

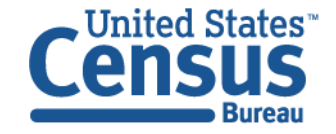

#### What is BAS?

- Annual, voluntary survey to collect legal status and boundary updates for tribal, state, and local governments.
- Boundary updates submitted as part of the BAS must be legally in effect on or before January  $1<sup>st</sup>$  of each BAS year.
- Boundary updates submitted by March  $1<sup>st</sup>$  are reflected in the ACS and PEP data.
- Boundary updates submitted by May  $31<sup>st</sup>$  are reflected in the following year's BAS materials (digital files and paper maps).

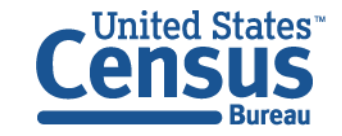

# Why Conduct BAS?

- Support the Office of Management and Budget (OMB) Circular No. A-16:
	- o Collecting and maintaining boundaries for legal areas.
	- o Geo.data.gov.
	- $\circ$  The National Map  $\frac{\text{thtp:}}{\text{mationalmap.gov}}$
- Accurate boundaries collected through the BAS improve:
	- o ACS data estimates.
	- o PEP data estimates.
	- o Decennial census data estimates.
- Helps determine how more than \$675 billion in federal funds are distributed each year.
- These data estimates provide important information for community planning and decision-making:

 $\boxdot$  Education  $\boxdot$  Housing  $\boxdot$  Health care services  $\boxdot$  Services for the elderly

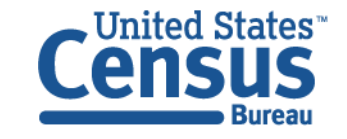

#### Boundary Discrepancies

Entity's Participation Status: 2017 BAS: No Changes 2016 BAS: No Response 2015 BAS: No Response

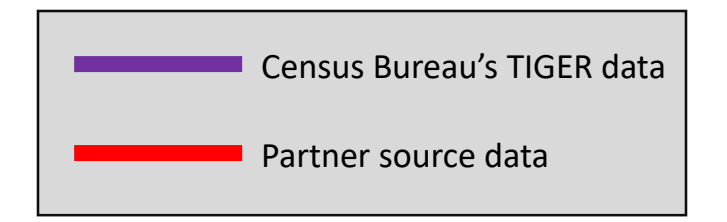

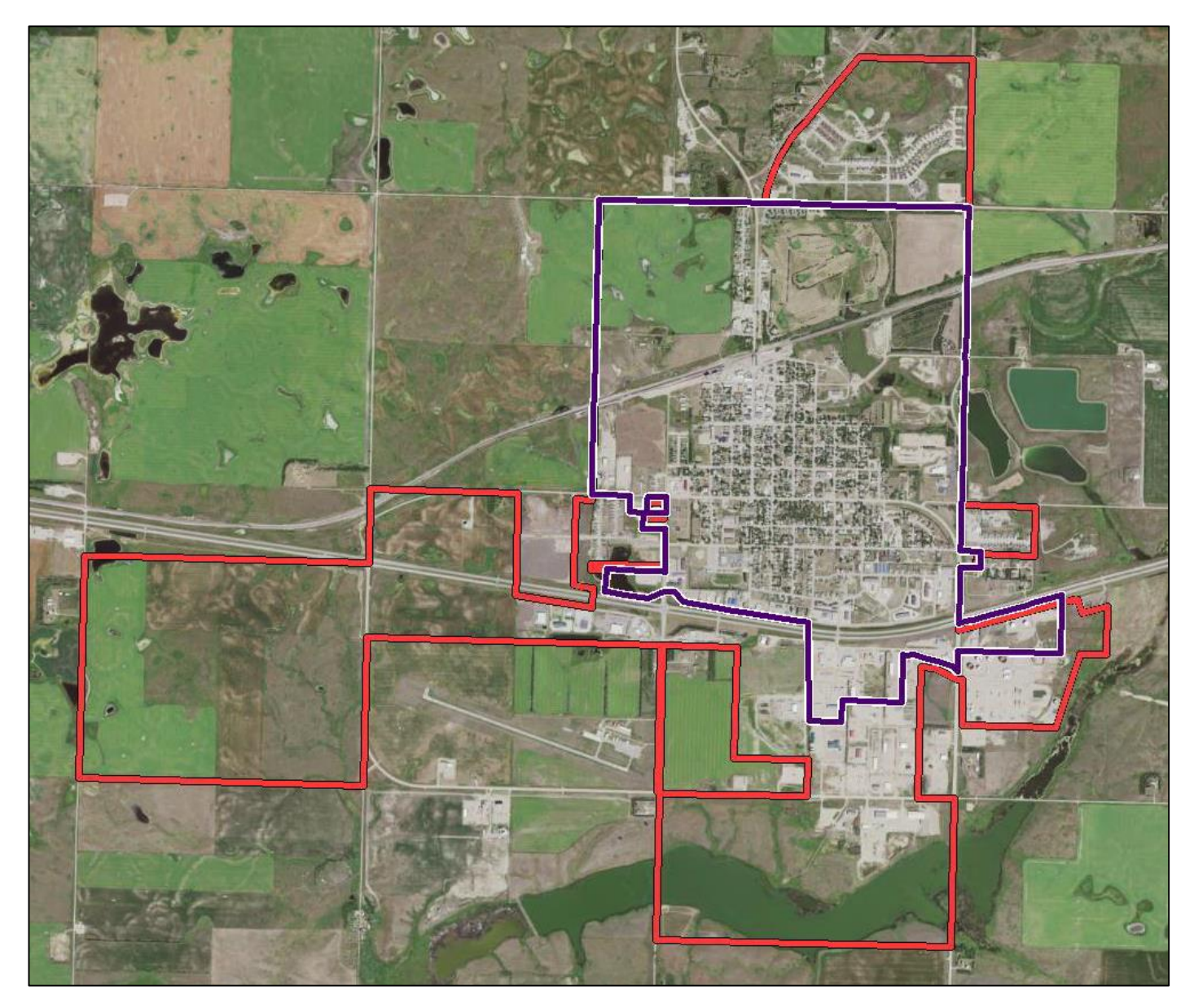

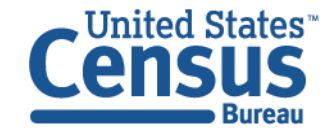

#### State Agreements

- Available to states that enforce laws requiring local governments to report boundary changes to a state level agency.
- Two agreement types:
	- $\circ$  Reports boundary changes to the annual BAS for all entities within its jurisdiction.
	- $\circ$  State provides Census Bureau with list of local governments that reported changes to the state.
- State participation improves the BAS process:
	- o Reduces duplication of effort in collecting information.
	- o Reduces the burden and cost on local governments.
	- $\circ$  Improves the completeness of boundary data collected.

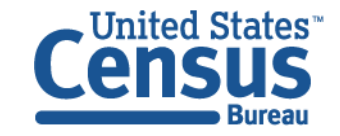

# Consolidated BAS (CBAS) Agreements

- The county government responds to the BAS for the governmental units within their jurisdiction.
- County agreement does not require every entity to sign up.
- County participation improves the BAS process by: o Reduces duplication of effort in collecting information.
	- $\circ$  Reduces the burden and cost on local governments.
	- o Improves the completeness of boundary data collected.

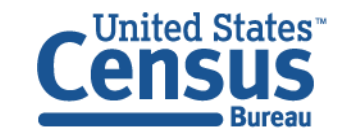

#### State Certification

- Governor-appointed State Certifying Official (SCO) reviews information that local governments reported during previous BAS years.
	- o Legal boundary changes (annexations and deannexations).
	- o Functional status of governments.
	- o Legal names of governmental units.
- Depending on state laws, SCOs can certify or reverse reported legal boundary changes.
- Local government officials are informed of all reversals and encouraged to resolve with the SCO and Census through the BAS.

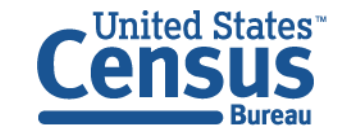

#### Legal Disputes

• If it comes to our attention that an area of land is in dispute between two or more jurisdictions, we will not make boundary changes until the parties come to a written agreement, or there is a documented final court decision regarding the matter/dispute.

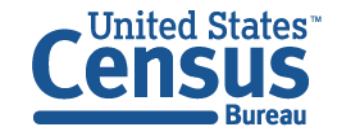

#### BAS Website

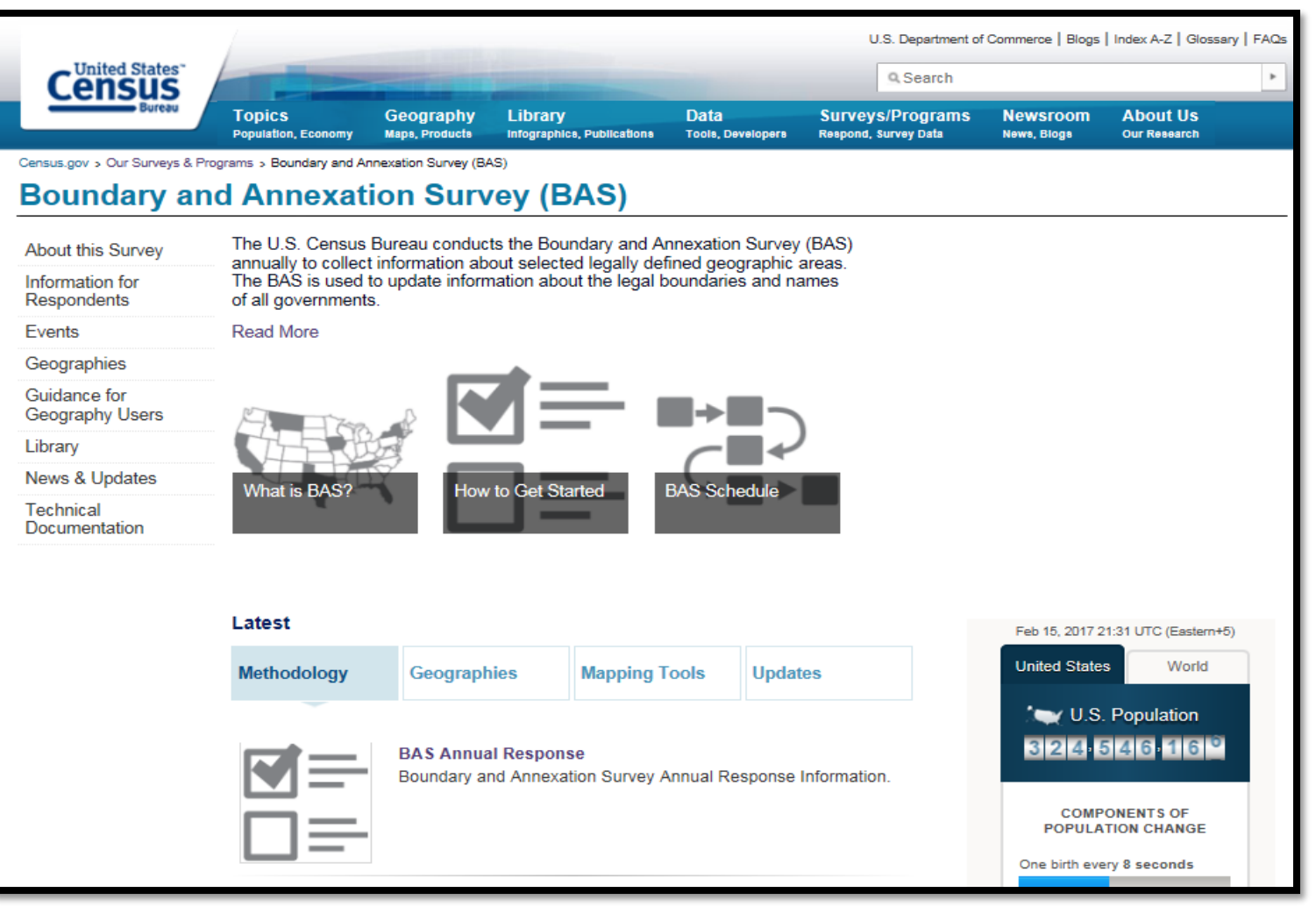

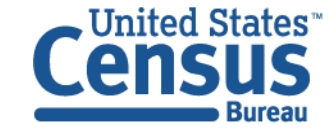

**U.S. Department of Commerce Economics and Statistics Administration U.S. CENSUS BUREAU** census.gov

www.census.gov/programs-surveys/bas.html

#### 2019 BAS Schedule

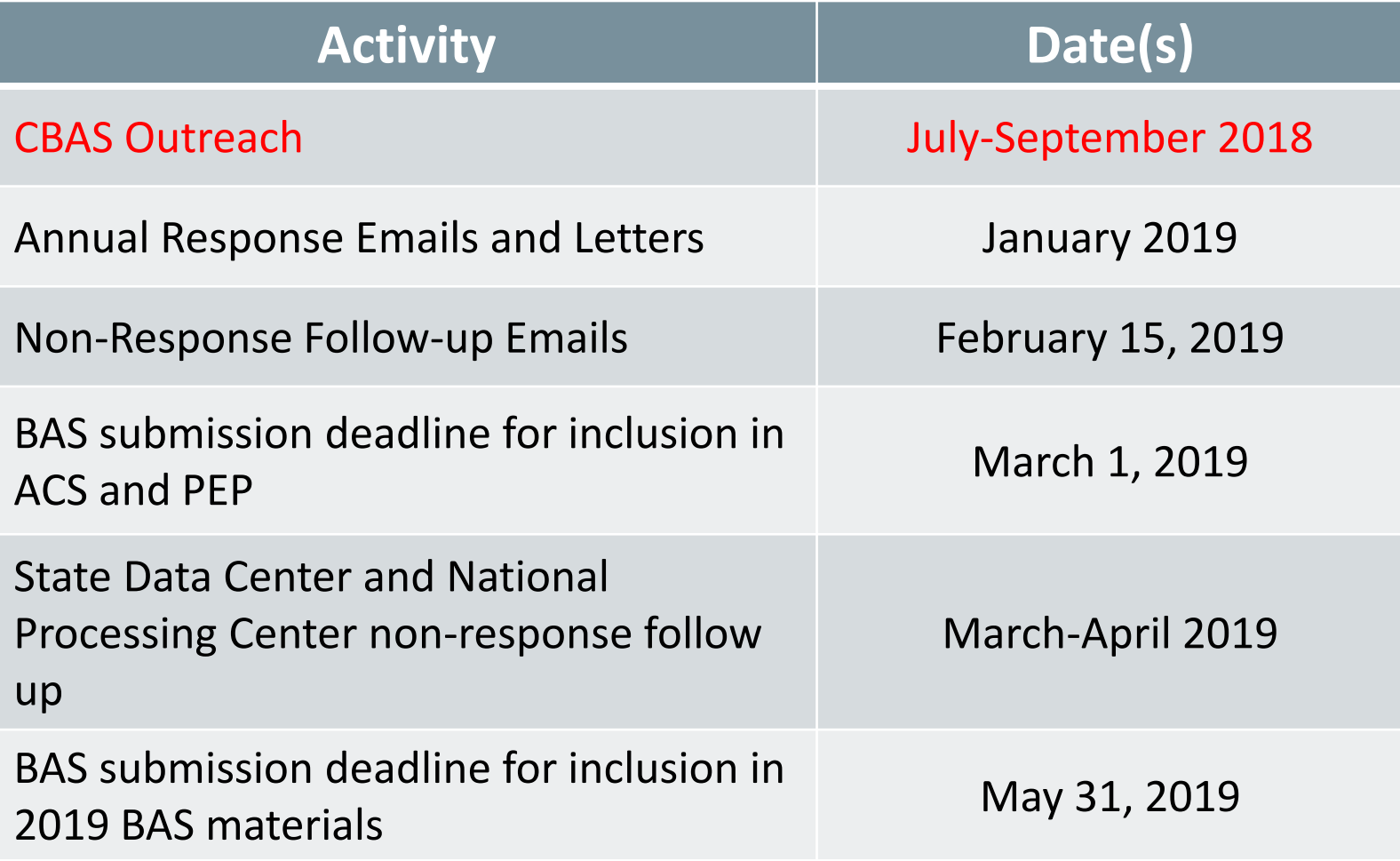

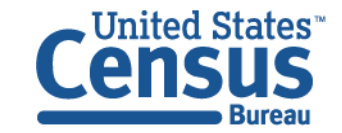

#### 2019 BAS – What's New?

- BAS partner toolbox for ArcGIS
- Additional Consolidated BAS (CBAS) agreements
- Integration with VTD-Verification
- Workshops and webinars
- 2020 BAS
	- Boundary validation program (BVP)
		- Initial and Final Phases
	- GUPS BVP module

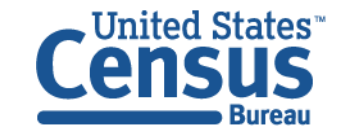

#### BAS Product Creation

- Universe File
	- List of all governments eligible for the BAS
- Address File
	- BAS and HEO contact information for all governments eligible for the BAS
- BAS Letters, Emails, Forms, etc.
	- The universe and address files are used as the base for all BAS materials

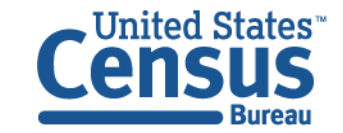

#### Secure Web Incoming Module (SWIM)

- Provides participants with a secure to way to upload data to the Census Bureau.
- Supports nine geographic programs.
- Participants have uploaded over 19,000 files to the Census Bureau via SWIM since 2015.

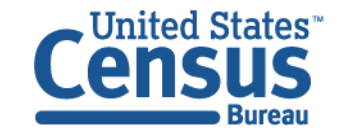

#### **BAS Response Rate (2011-2018)**

**(Percentage of Governments Responding)**

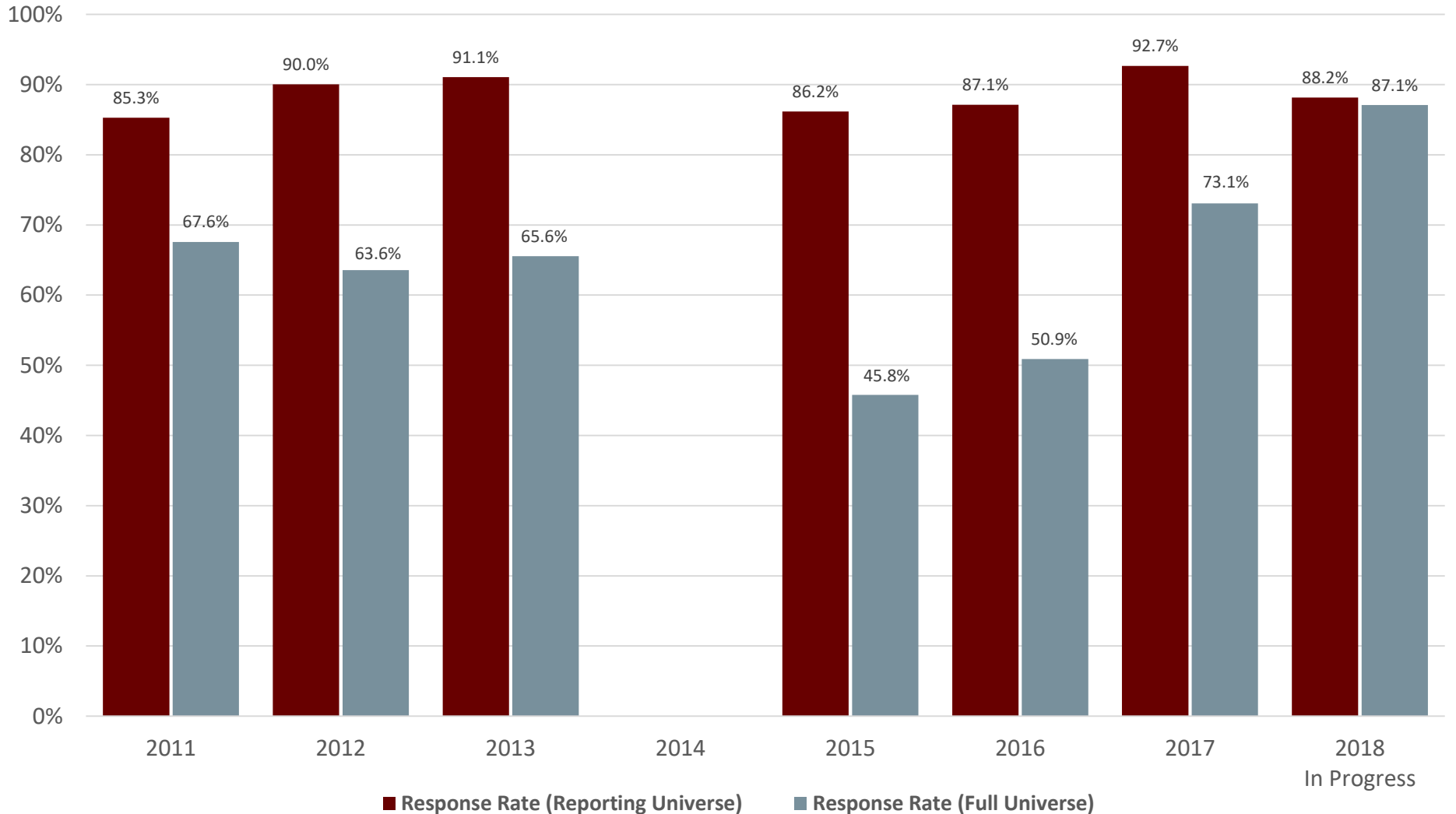

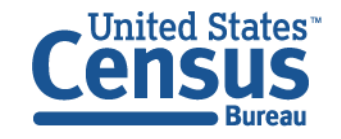

#### **BAS Responses (2011-2018)**

**(Number of Governments)**

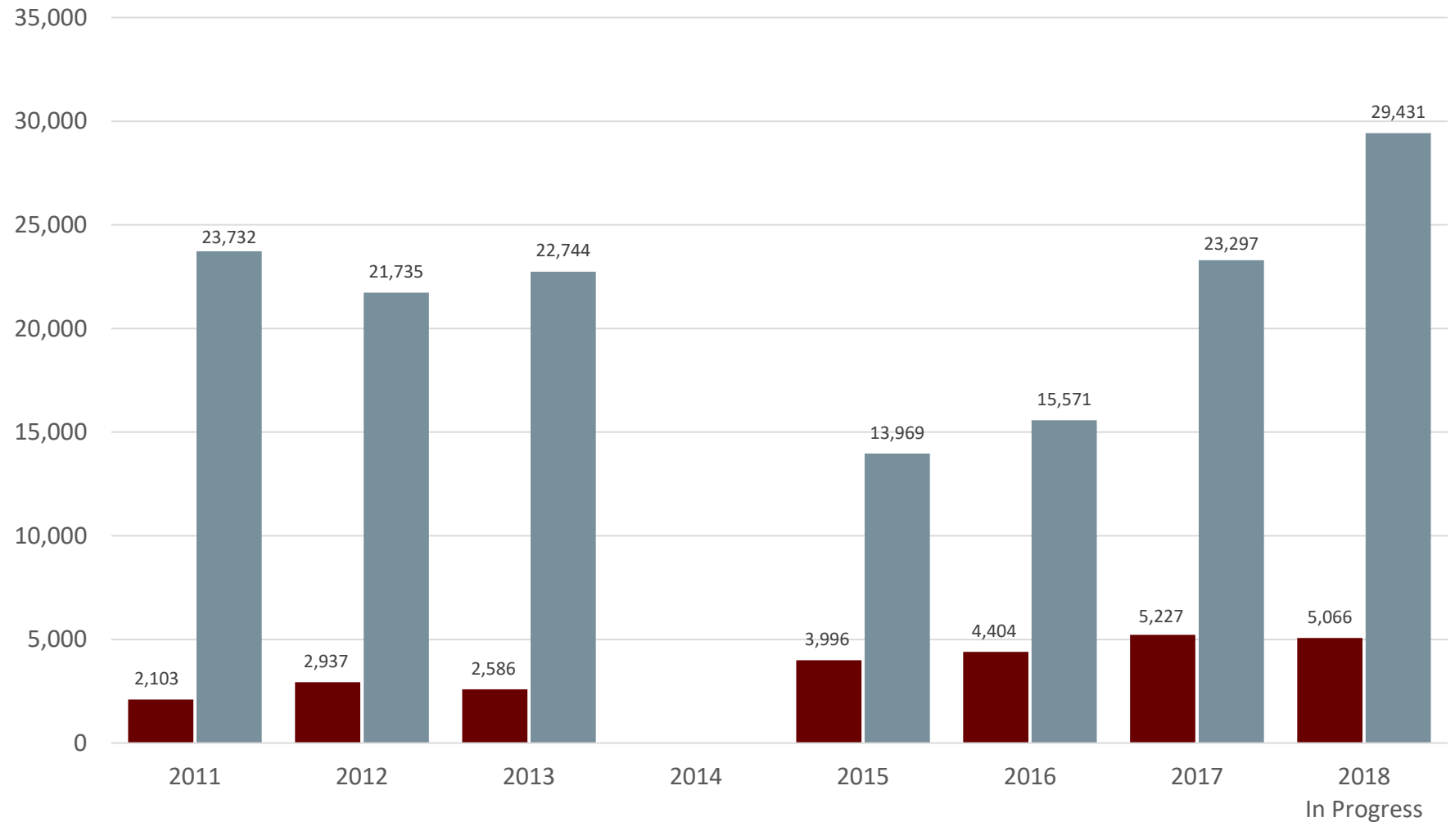

■ Yes Changes ■ No Changes

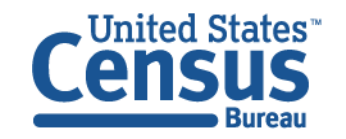

#### **BAS Processing and Updates (2017-2018)**

**(Number of Transactions)**

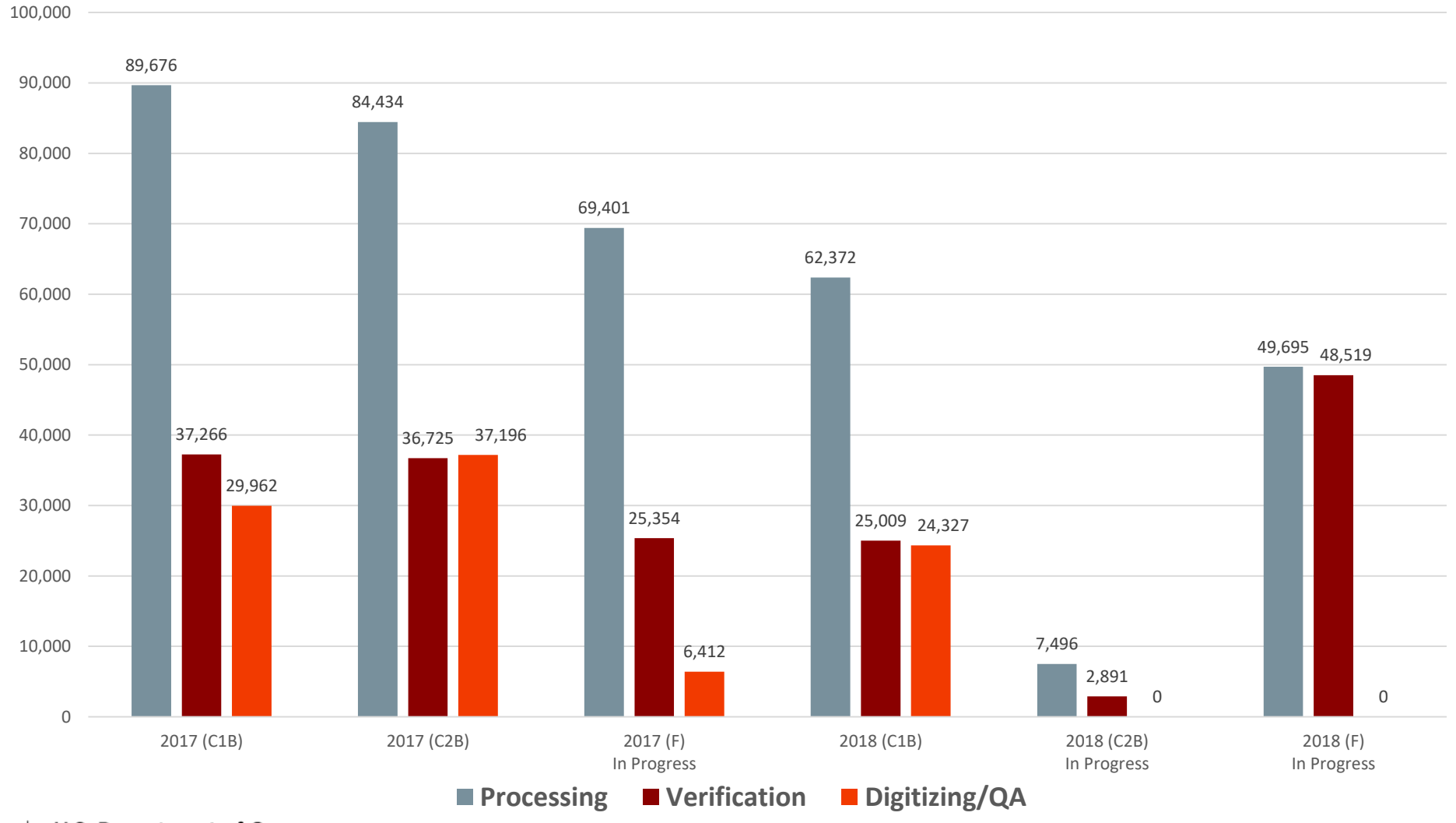

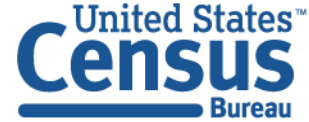

# BAS Preprocessing

- Staff records return date in BAS control system and creates text file.
- Scripts retrieve files submitted through SWIM and create standardized geodatabase and map template for processing and verification.
- Feedback sent to participants that provide whole entity files or other unusable returns.
- Log file documenting contents of submission created.

**Return:** 

03/01/2018

**Digital Submission** 

**James Bond ID: Swim ID:** 

cleme309

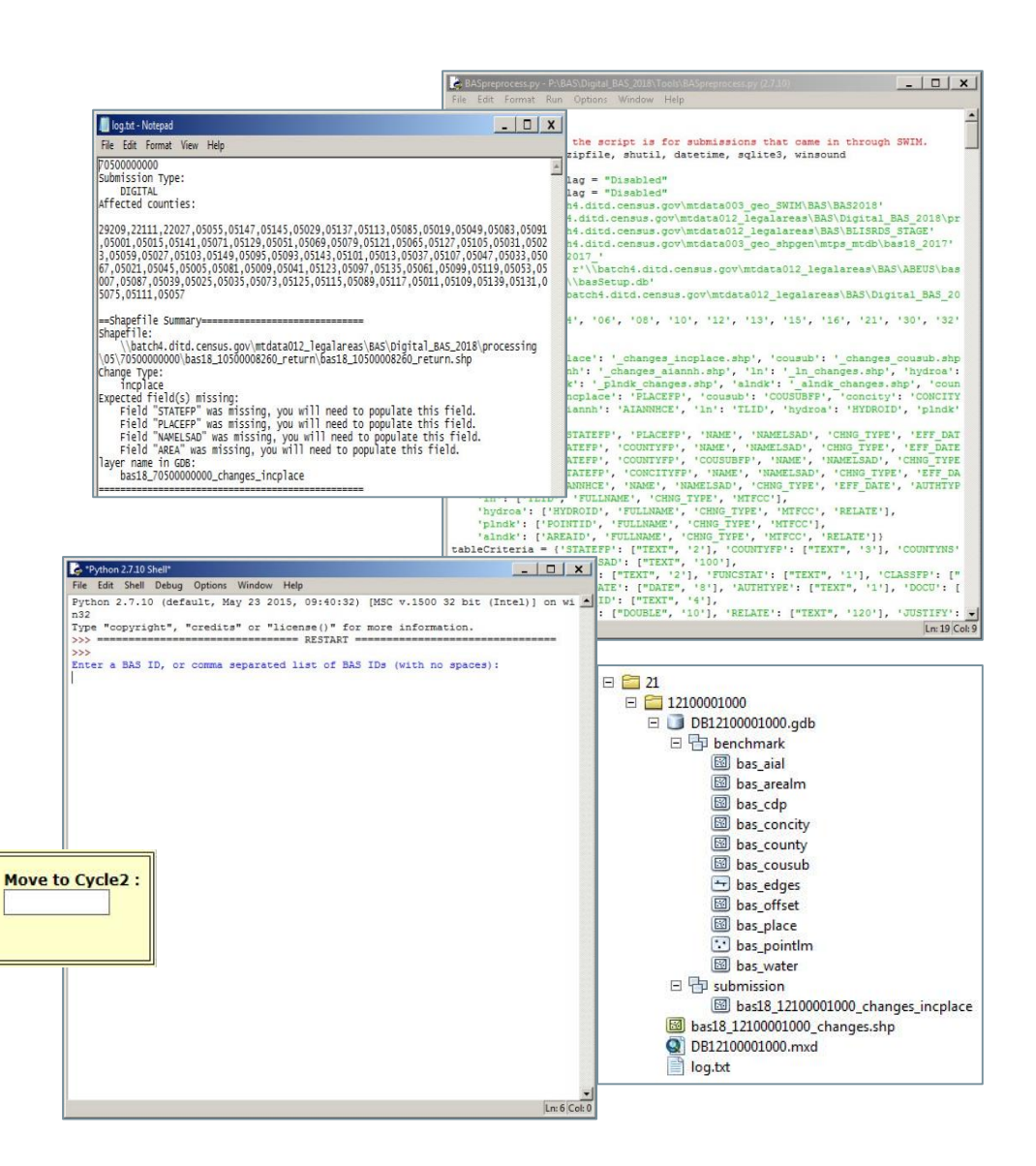

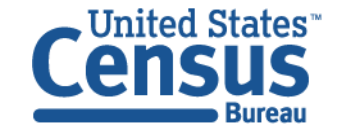

# BAS Processing

- Updating the BAS control system
	- Entering processing dates, reviewing for duplicate submissions, checking for suspense records, determining types of changes
- Reviewing log file
	- Legal changes missing documentation (ordinance numbers, effective dates, authorization types)

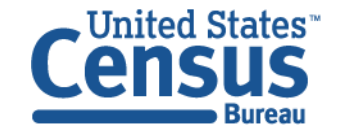

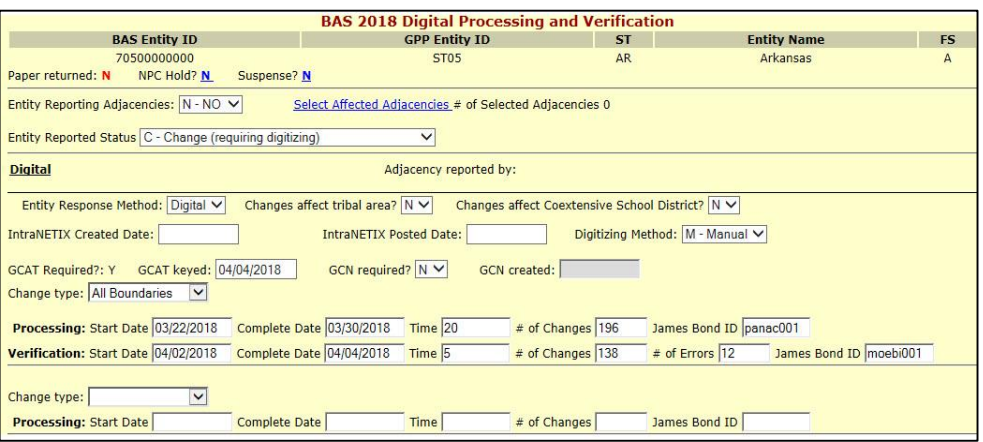

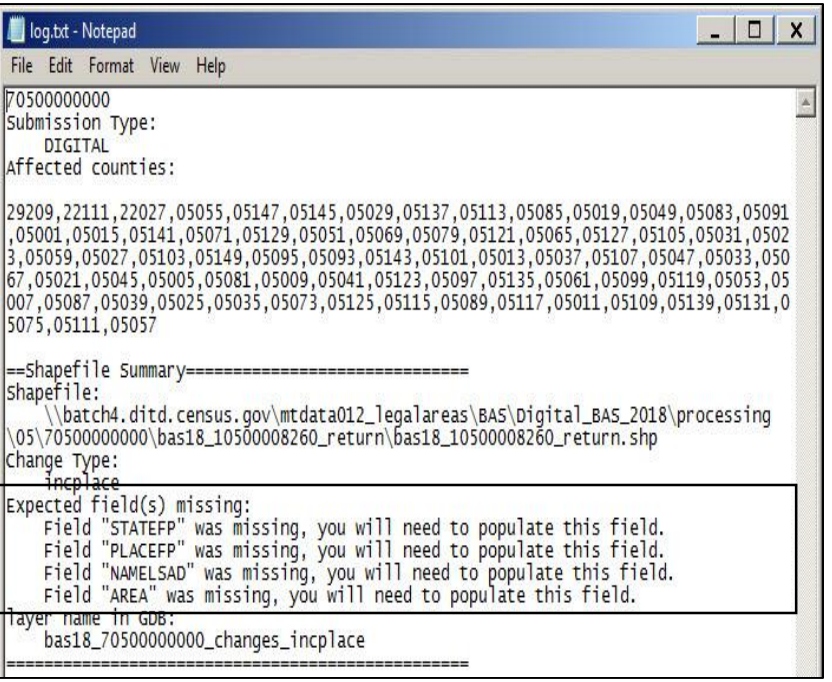

# BAS Processing

#### • Spatial and Attribute Review

- Attribute checker results
- Undocumented legal changes
- Contacting participant to obtain missing documentation, ask questions about return, etc.
- Boundary to feature relationships
- Snapping
- Flagging changes for deletion
	- Slivers, etc.

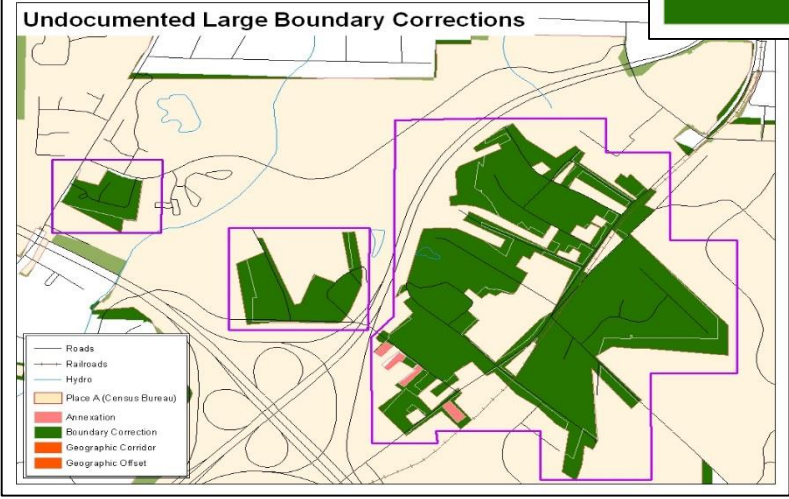

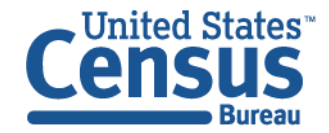

**U.S. Department of Commerce Economics and Statistics Administration U.S. CENSUS BUREAU** census.gov

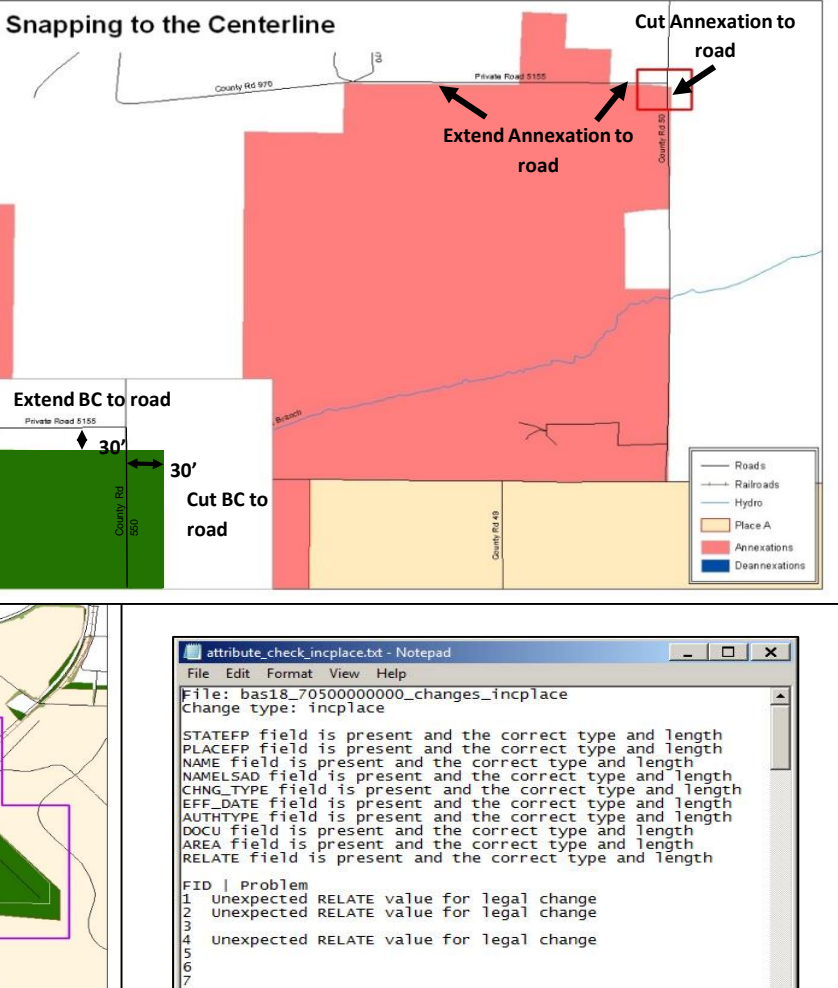

Unexpected RELATE value for legal change

Unexpected RELATE value for legal change

Unexpected RELATE value for legal change

 $\frac{1}{15}$ 

 $\overline{17}$ 

# BAS Processing

- Flagging "Late BAS" (post 1/1 legal changes)
- Keying legal change and relationship change documentation
	- Geographic Catalog (GCAT) and Geographic Change Notes (GCN)
- Tracking processing work
	- Filling out the PROCESS and P\_COMMENTS fields
- Running linear feature script

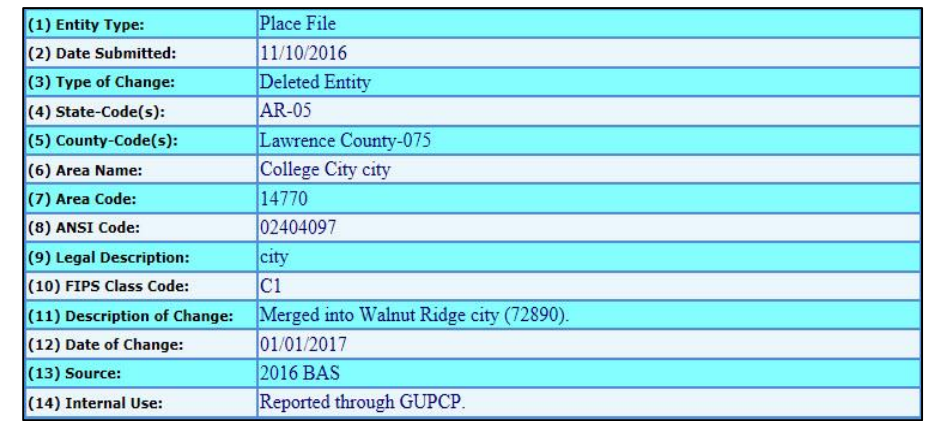

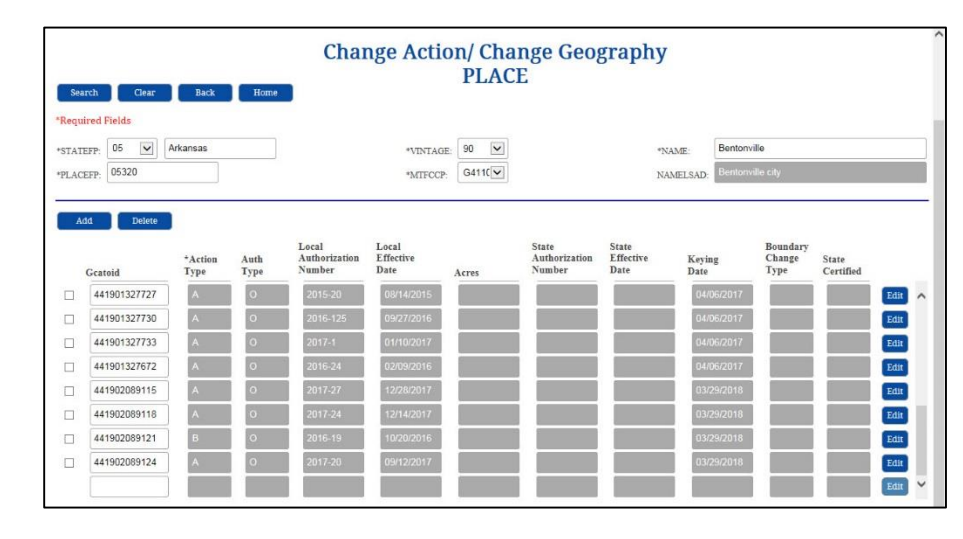

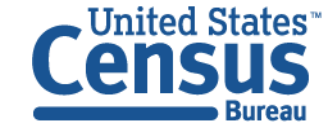

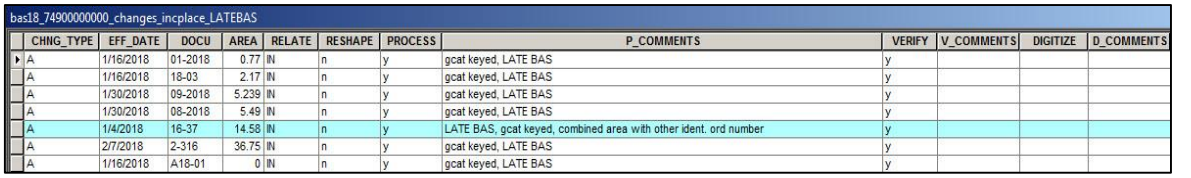

# BAS Verification

- Another individual reviews processors work
	- Was legal documentation and/or geographic relationship change documented correctly?
	- Are polygons flagged for deletion valid deletes, or are there changes flagged for delete that should not be deleted?

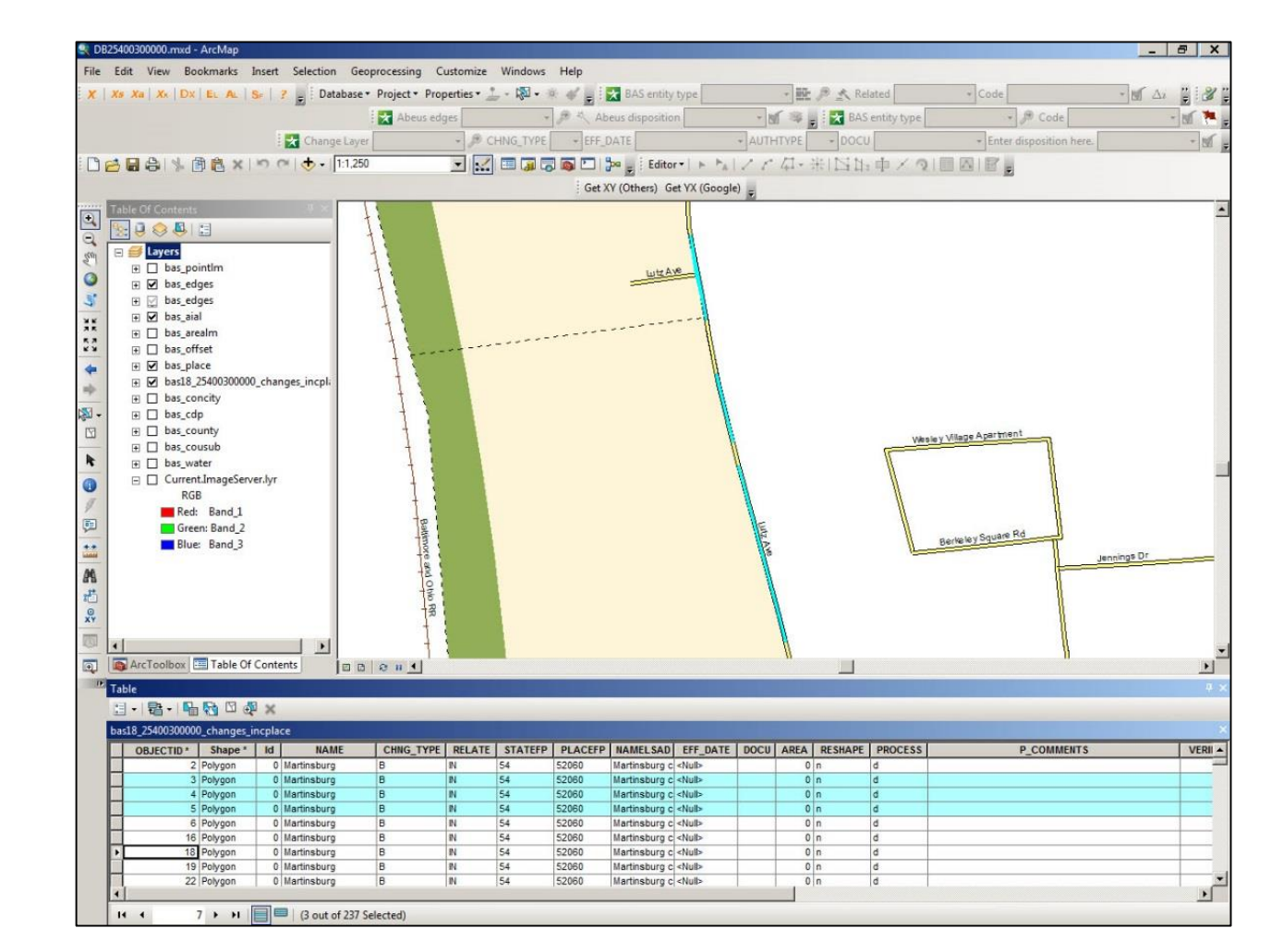

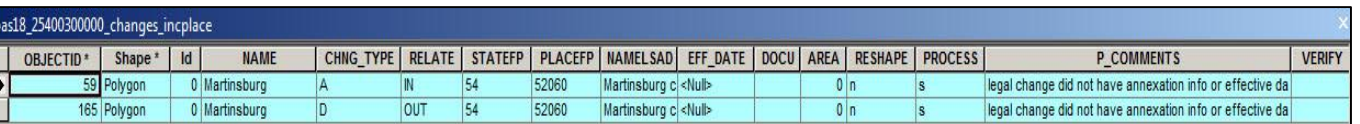

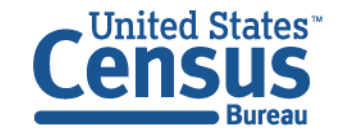

# BAS Verification

• Additional verification requirements

**ItraNETIX Created Date** 

**U.S. Department of Commerce** 

**U.S. CENSUS BUREAU** 

census.gov

Change type:  $Annexations only <sub>V</sub>$ 

**Economics and Statistics Administration** 

GCAT Required?: Y GCAT keyed: 02/07/2018

- Separate "Late BAS" changes
- Separate "Suspense" changes
- Select "Affected Entities" and "Adjacent Entities" in control system
- Create "Mapsheet" in control system
- Export shapefiles and import them DB10600027000.gdb

Processing: Start Date 02/06/2018 Complete Date 02/07/2018 Time 3.5

Verification: Start Date 02/14/2018 Complete Date 02/14/2018 Time 5

田 中 benchmark

 $\Box$   $\Box$  submission

GCN created:

# of Changes 20

 $#$  of Changes 20

**IntraNETIX Posted Date** 

GCN required?  $\boxed{\mathsf{N}\ \blacktriangleright\ }$ 

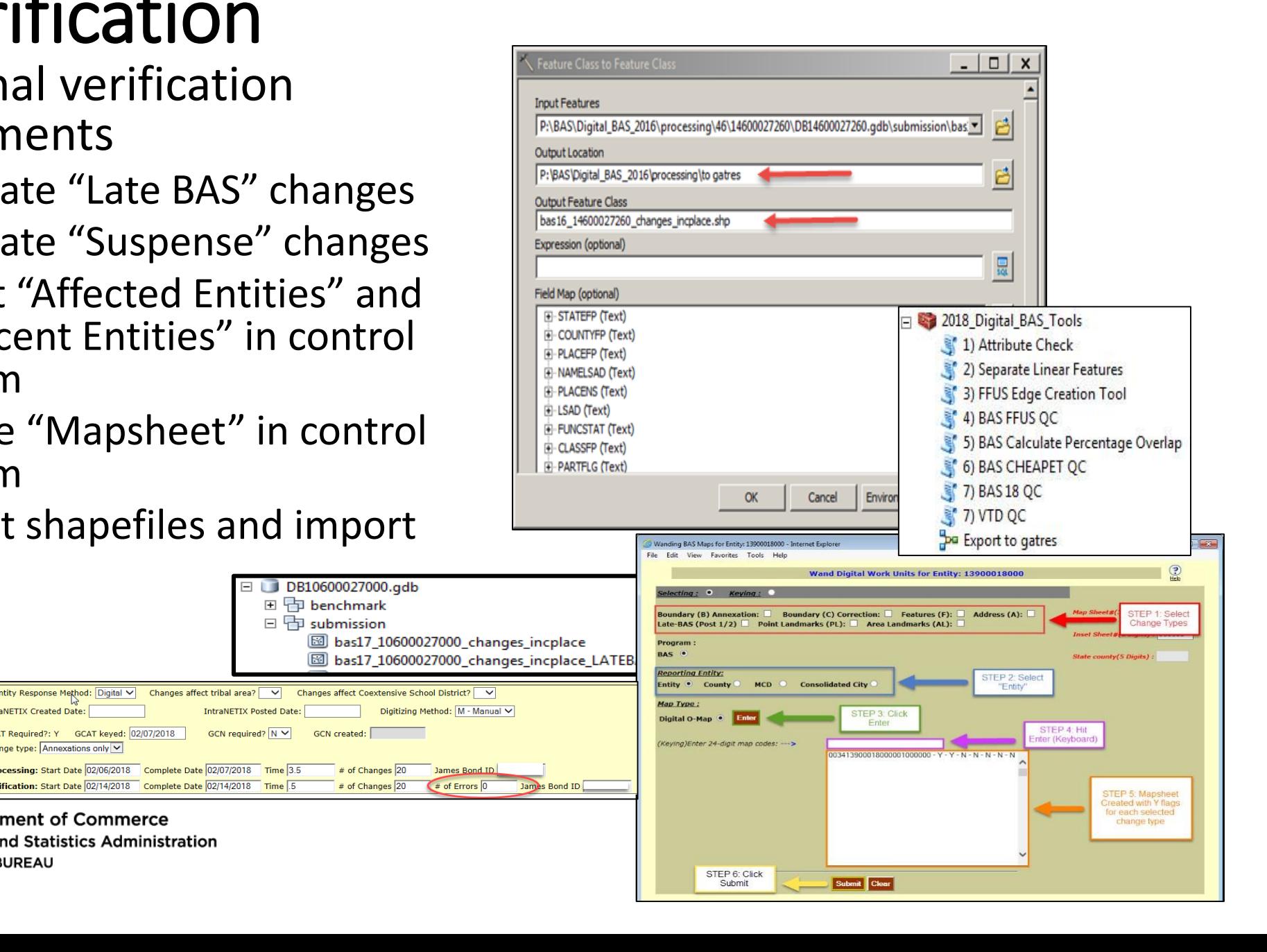

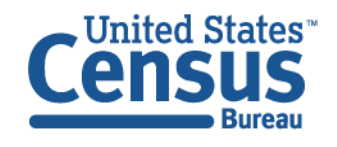

# BAS Digitizing

- Digitizers use the change polygon shapefiles to make boundary updates to tribal, state, county, county subdivision, and place boundaries. To update boundaries, digitizers…
	- Add boundary edges
	- Reshape existing boundary edges
	- Updating legal boundary coverage (of the above geographies)
	- Updating underlying geographies (statistical and administrative areas)
- Batch updates for large overage updates (new incorporations, county redistricting, etc.)
- Boundary decision making done in processing/verification.

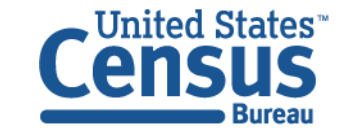

# BAS Digitizing

- Shapefiles are loaded to MAF/TIGER as a reference for digitizing.
- Work is tracked in ArcGIS

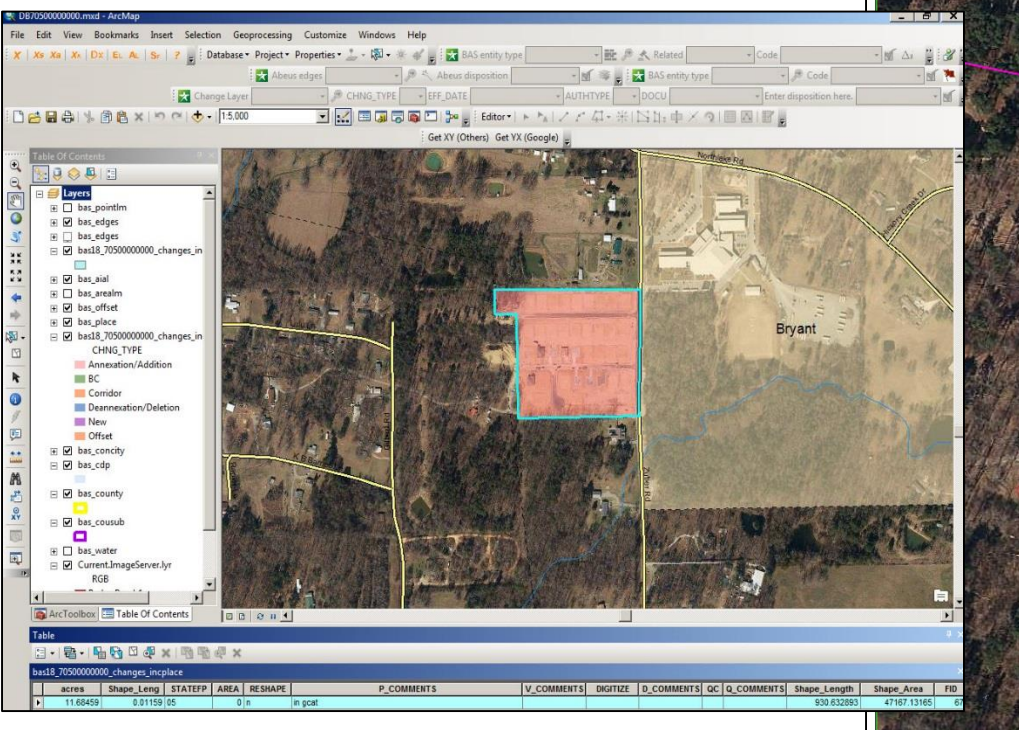

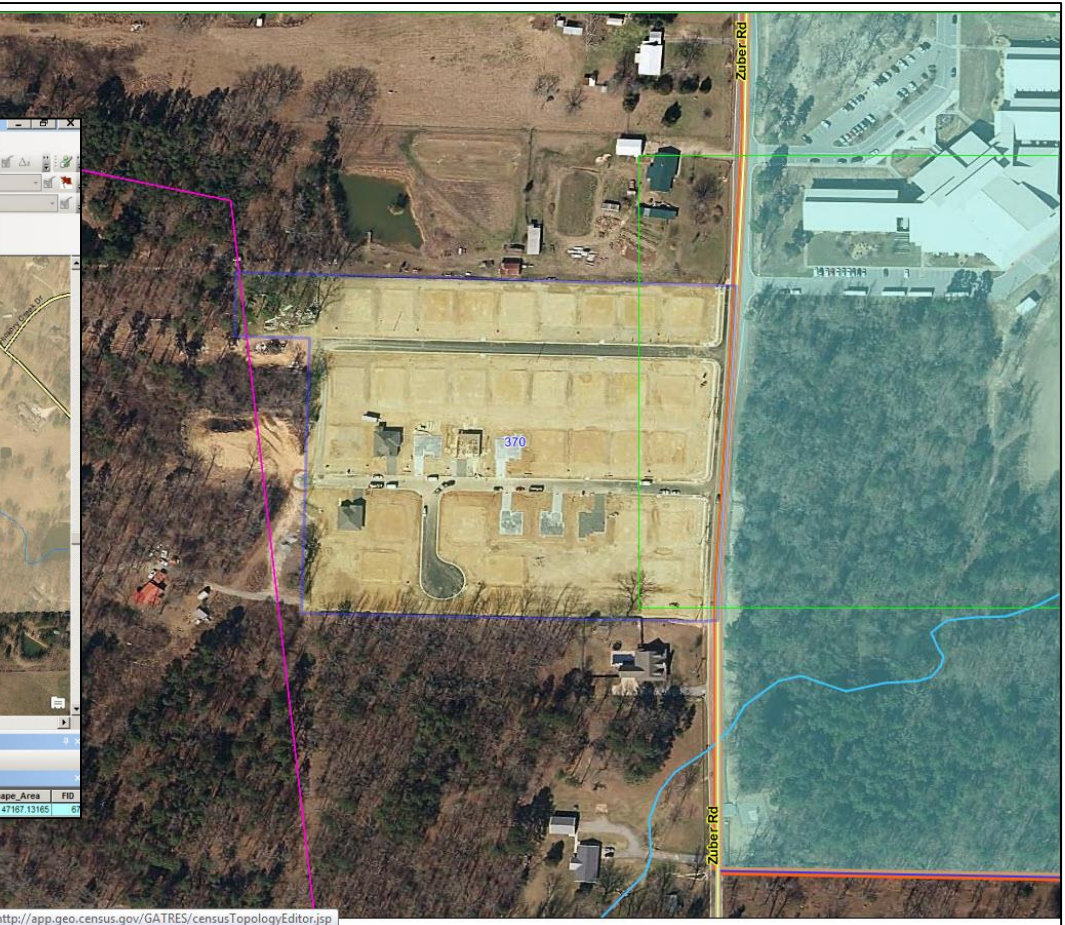

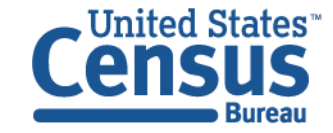

#### BAS Digitizing

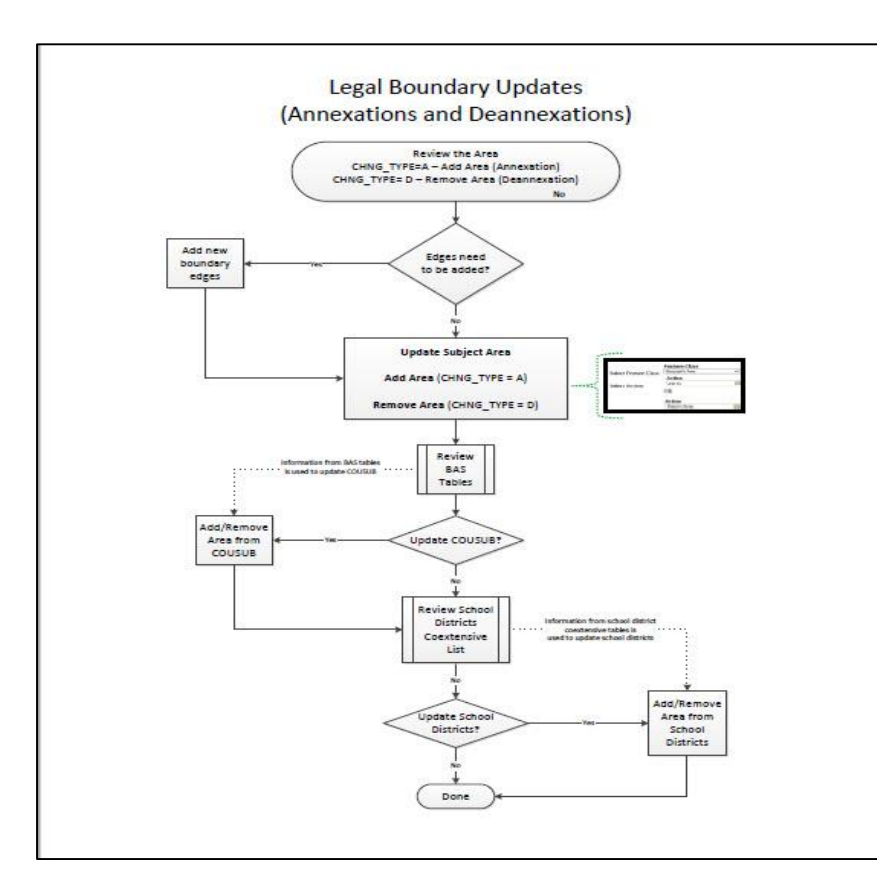

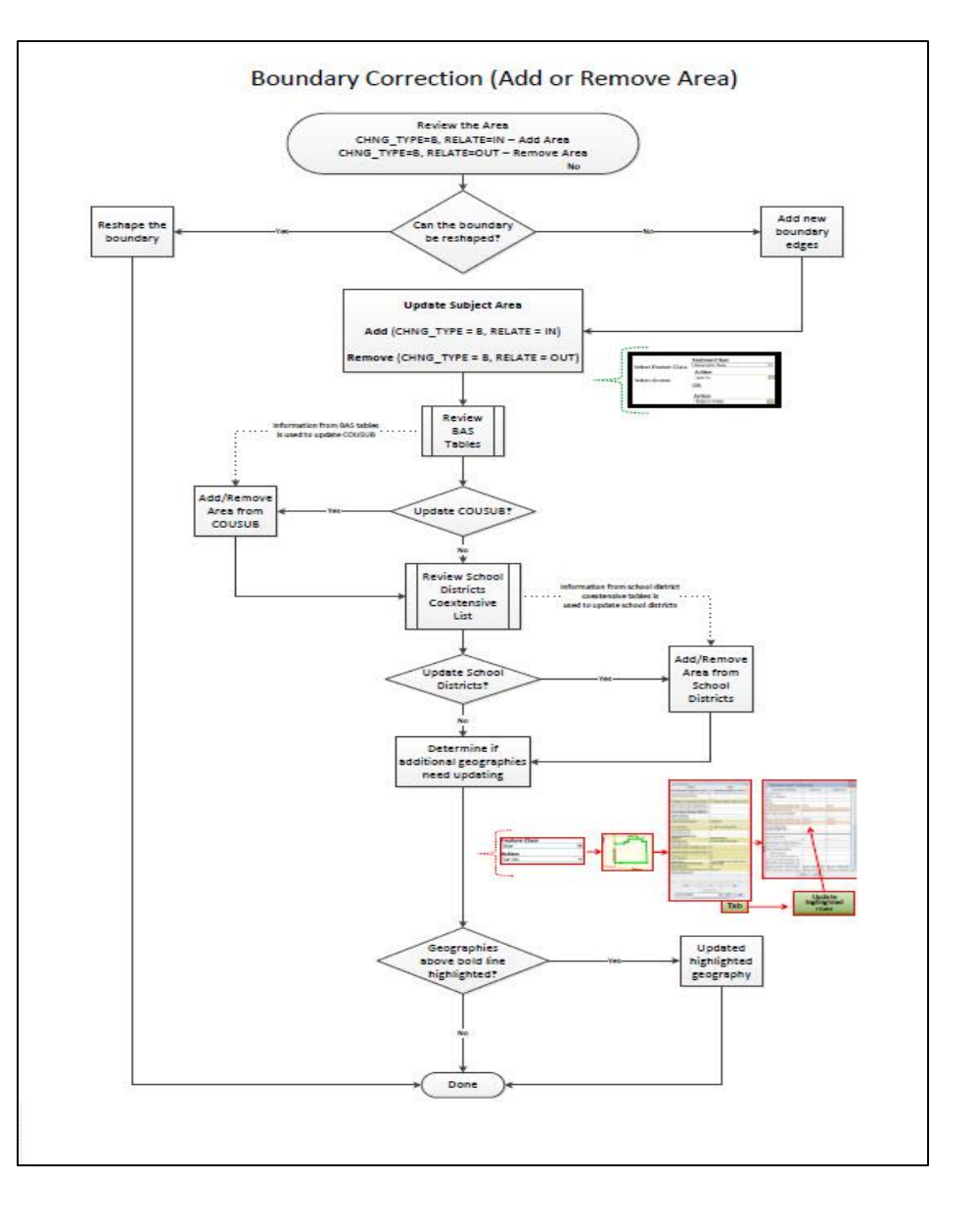

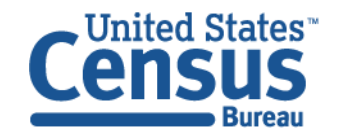

# BAS Initial QA

- Initial QA'er runs QC scripts
	- Auto-orders LISRDS shapefiles
	- System flags changes that do not meet digitizing tolerance
	- System creates shapefile output files where digitizing did not follow polygon
- Another individual reviews the work of the digitizers
	- Were changes correctly digitized?
	- Was underlying geography correctly updated?
- Updated geographies pulled from MAF/TIGER. Updated geographies compared to changes to determine if updates were applied correctly (to legal, stat, and admin areas.
- Initial QA conducted using ArcGIS and errors corrected in **GATRES**

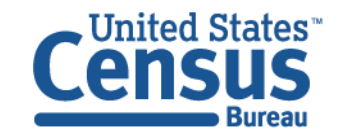

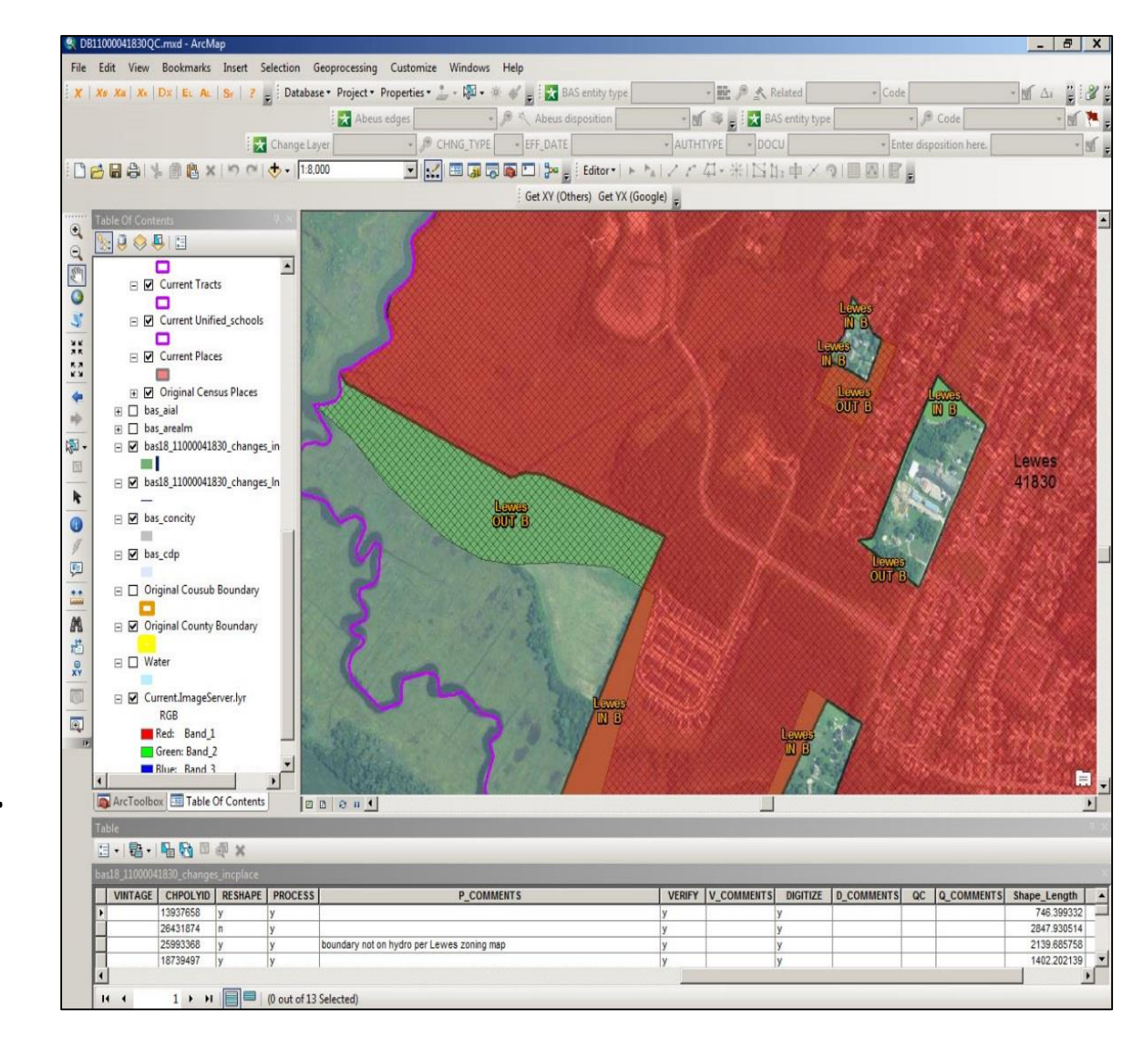

# BAS Initial QA

- Geographic Area Checks (GAC)
	- GACs are run during Initial QA to compare the updated data to the previous benchmark. These checks look for small holes in geographic coverage, new or deleted relationships, or large changes in geographic area
	- GACs can also identify an update that was erroneously made by another program or operation.

```
-\Box x
 10001_log.txt - Notepad
 File Edit Format View Help
 ***GEOGRAPHIC AREA VALIDATION***
 Timestamp of Failure: 201804041513
 State/County: 10001   0ID: 28090404599701
                                               MTFCC: G4210 (CDP)
GEOID: 1061265 Name: Rising Sun-Lebanon
 Hole Land Area: 96
 First FACE ID: 15462768
 Timestamp of Failure: 201804041513
 State/County: 10001 0ID: 27690404595393
                                               MTFCC: G4040 (COUSUB)
 GEOID: 1000190444    Name: Central Kent
 Hole Land Area: 96
First FACE_ID: 15462768
Timestamp of Failure: 201804041513
State/County: 10001   0ID: 27690404595394
                                               MTFCC: G4040 (COUSUB)
GEOID: 1000190740 Name: Dover
Cyclesmax: 1 Cycles: 2
 ycle Land Area: 96
  irst FACE_ID: 15462768
 Timestamp of Failure: 201804041513
 State/County: 10001    0ID: 208903697890304
                                                MTFCC: G5030 (BLKGRP)
 GEOID: 100010411001
                     Name: 1
 Previous Land Area: 1456455
                               Current Land Area: 1343657
 and Area Difference: -7.7%
 Previous Total Area: 1656995
                                 Current Total Area: 1540002
 Total Area Difference: -7.1%
 ***GEOGRAPHIC AREA RELATIONSHIP CHANGES***
Timestamp of Failure: 201804041517
State:
           10 Delaware
County:
            001
                   Kent
OID_HI:
            27690404595394
 ATFCC_HI:
             G4040
                      COUSUB
 GEOID_HI:
              1000190740
 NAME_HI:
             Dover
CLASSFP_HI:
                Z<sub>5</sub>
 UNCSTAT_HI:
                S
             20890404541299
              G5030
                        BLKGRF
 TFCC_LOW:
 GEOID LOW:
               100010422011
 JAME LOW:
              \mathbf{1}CLASSFP_LOW:
                 Not Applicable
                  \overline{\mathbf{s}}FUNCSTAT_LOW:
REL:
       New
Exit code: 1
```
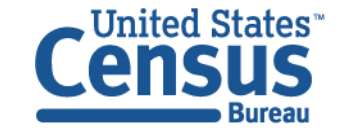

#### BAS Final QC

- The SDCPB runs quality control checks on each submission prior to each benchmark
- Updated legal geography layers are extracted from MAF/TIGER and are compare to the "complete" layer that includes all changes made to the boundary.
- Similar checks run during Initial QA
- The Final QC process is heavily automated and integrated with the data artifacts from the update process.

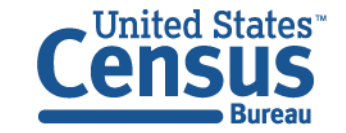

# BAS/ACS Benchmarking

- Before the final products are created, business rules and geographic area checks are run against the updated data. These rules look at changes in geographic relationships and mismatches between the MAF/TIGER database and GCAT.
- Since there are multiple operations updating our integrated database at the same time, these rules also can identify an update unintentionally made to legal boundaries by another program.

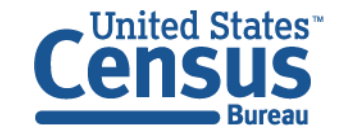

#### BAS Closeout

- Lessons Learned
	- All BAS staff has access to a lessons learned file that can be updated throughout each BAS cycle
	- Lessons learned collected at weekly BAS meetings
	- Lessons learned also collected at end of year closeout meeting

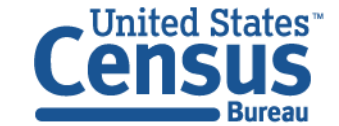

#### BAS Closeout

- Intranetix Mapping
	- All paper maps are scanned on large-format scanners and are loaded into a database

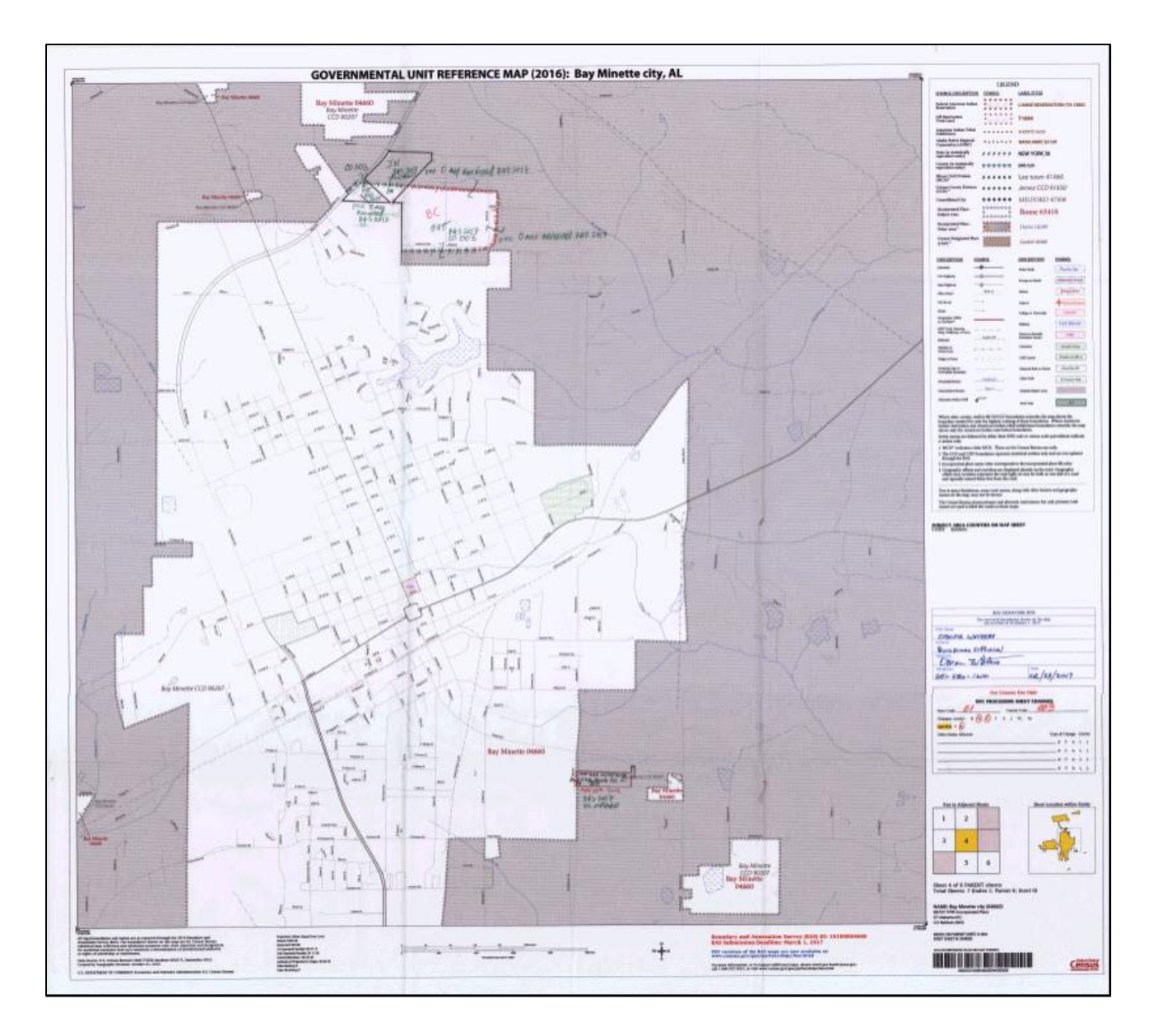

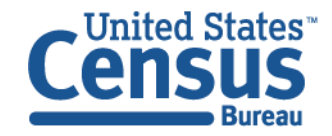

## BAS Closeout

- Intranetix Mapping
	- All digital returns have PDF map(s) created that are loaded to the Intranetix database

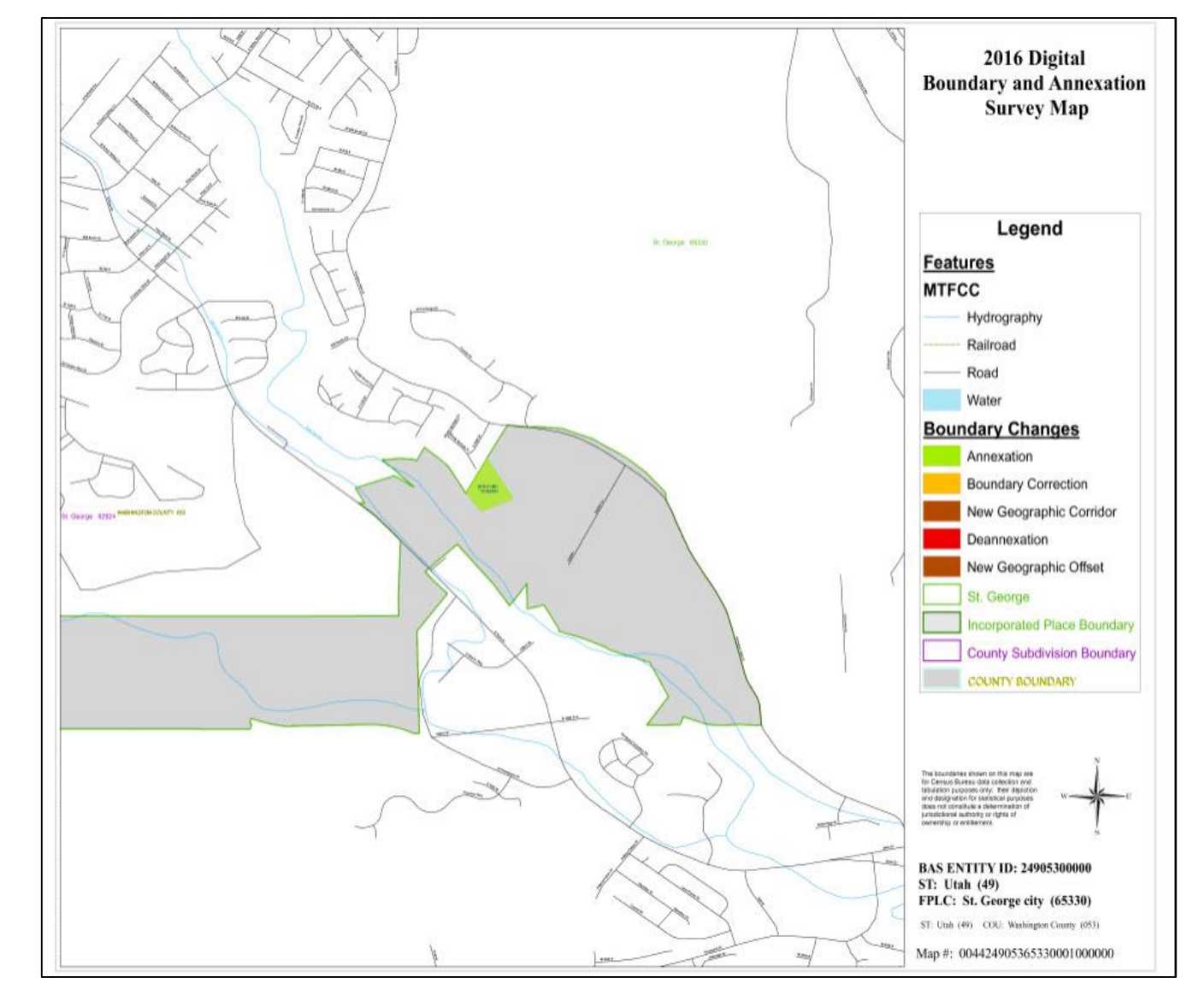

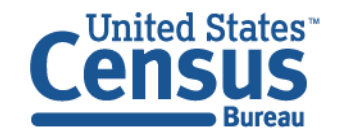

#### **Questions?**

BAS Contact Information

Email: geo.bas@census.gov Phone: 1-800-972-5651 (toll free) Alternate: 301-763-1099

Mike Clements Email: [michael.j.clements@census.gov](mailto:michael.j.clements@census.gov) Phone: 301-763-9124

Allison Shafer

Email: [allison.c.shafer@census.gov](mailto:allison.c.shafer@census.gov)

Phone: 301-763-1850

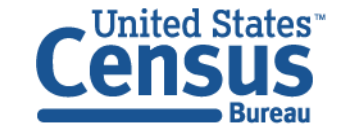